# **Suites numériques : Généralités**

# **I) Définition :**

## **1) Exemples :**

**Exemple 1** : On définit la suite  $(u_n)$  par:  $u_n = \frac{1}{n}$ 

Cette suite est définie sur  $N \setminus \{0\}$ , c'est-à-dire pour tout entier naturel  $n \ge 1$ u est une application de  $N \setminus \{0\}$  vers  $\mathbb{R}^+$ 

$$
u : \mathbb{N} \setminus \{0\} \to \mathbb{R}^+
$$

$$
n \mapsto \frac{1}{n}
$$

Son premier terme est  $u_1$ 

 $u_1 = \frac{1}{1} = 1$   $u_2 = \frac{1}{2}$   $u_3 = \frac{1}{3}$  etc ...

**Exemple 2 :** On définit la suite  $(u_n)$  par:  $u_n = \frac{1}{n-3}$  pour les entiers naturels strictement supérieur à 3

Cette suite est définie pour tout  $n \geq 3$ ,  $u$  est une application de l'ensemble:  ${n \in \mathbb{N} / n \geq 3}$  vers  $\mathbb{R}^+$ 

Son premier terme est  $u_4$ 

 $u_4 = \frac{1}{1} = 1$   $u_5 = \frac{1}{2}$   $u_6 = \frac{1}{3}$  etc ...

**Exemple 3** : On définit la suite  $(u_n)$  par:  $u_n = \frac{1}{n+1}$ 

Cette suite est définie sur N

u est une application de N vers  $\mathbb{R}^+$ 

$$
u : \mathbb{N} \to \mathbb{R}^+
$$

$$
n \mapsto \frac{1}{n+1}
$$

#### Son premier terme est  $u_0$

$$
u_0 = \frac{1}{1} = 1
$$
  $u_1 = \frac{1}{2}$   $u_2 = \frac{1}{3}$  etc....

# **2) Définition**

**• Soit A une partie de l'ensemble** Գ **des entiers naturels, et X un ensemble quelconque** , une suite *u* est une application de A vers X :

 $u : A \rightarrow X$  $n \mapsto u_n$ 

**On note :**  $(u)$  ou  $(u_n)_{n \in A}$  la suite ainsi définie et  $u_n$  l'image de l'entier  $n$ appelé aussi terme de rang *n* de la suite *u* 

**• Si les valeurs de l'entier sont tous les nombres plus grands qu'un entier donné**  $n_0$ **, la suite elle-même est notée**  $(u_n)_{n \ge n_0}$  **dans ce cas :**  $u_{n_0}$  **est le premier terme de la suite** 

**Si**  $n_0 = 0$  alors  $u_0$  est le premier terme

**• Dans un repère, la représentation graphique de la suite** ࢛ **est l'ensemble**  des points  $A_n$  de coordonnées (n ;  $u_n$ )

On compte des objets. Compter, c'est associer à des entiers naturels un objet d'une collection donnée.

#### **Autres types d'exemples :**

#### **Exemple 1 :**

Les Louis constituent une suite de rois de France.

Il s'agit d'une application de l'ensemble {1,2,3,4,5,6,7,8,9,10,11,12,13,14,15,16,17,18} dans l'ensemble des rois de France.

#### **Exemple 2 :**

On peut ainsi définir de très nombreuses suites, en fait, dès que l'on compte une collection d'objets, on fabrique une suite :

- Les concurrents d'une course avec leurs numéros de dossards ;
- Les concurrents de la même course avec leur ordre d'arrivée ;
- Les cartes dans un jeu ;
- Des nombres, comme les décimales d'un nombre donné ;
- Des nombres encore avec des échéances mensuelles comme un loyer, un salaire, Mamie qui remplit la tirelire,…

C'est en fait le cas où des nombres eux-mêmes sont numérotés qui seront l'objet de l'étude des chapitres concernant les suites.

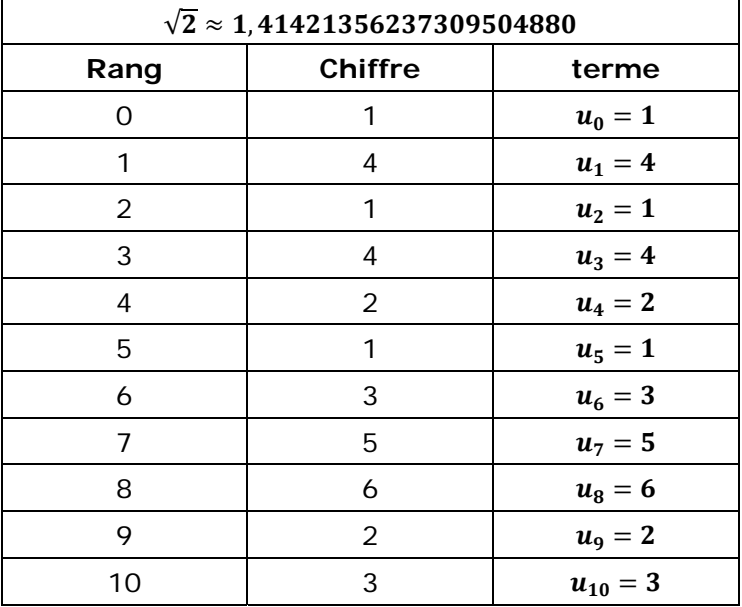

# Exemple 3 fondamental et bien connu : l'écriture décimale d'un nombre

## Exemple 4 fondamental et nouveau : suites où on ajoute toujours la même chose.

On dit qu'une telle suite est arithmétique (voir fiche de cours : suites arithmétiques).

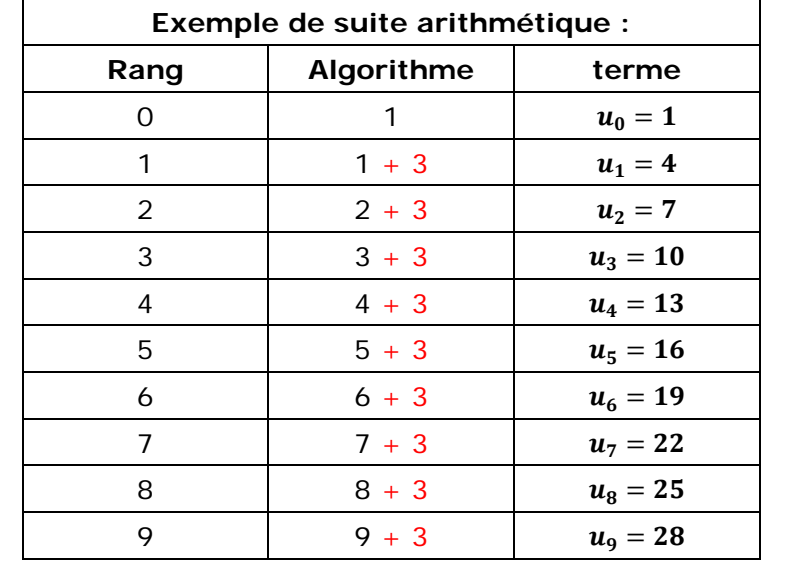

### **Exemple 5 fondamental et nouveau: suites où on multiplie toujours par la même chose.**

On dit qu'une telle suite est géométrique (voir fiche de cours : suites géométriques).

Exemple 5:

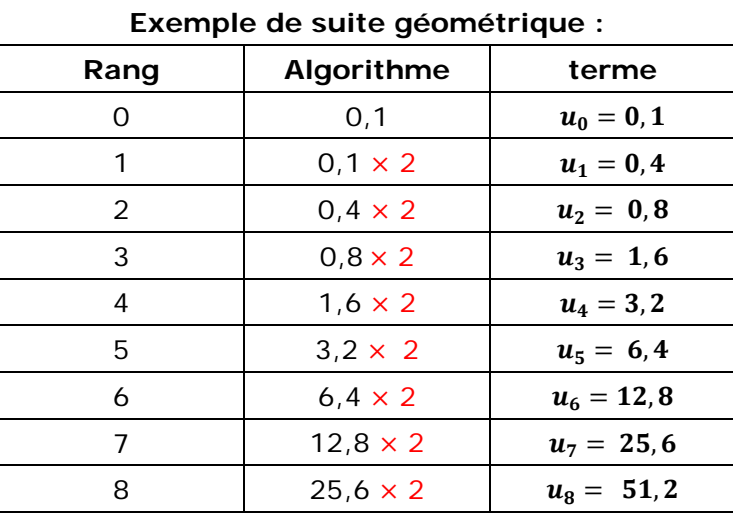

#### **Les deux derniers exemples doivent être parfaitement connus.**

**En général, dans les classes de lycée, on appellera « suite » ou « suite numérique » et on notera**  $(u_n)_{n \ge n_0}$  **la collection où, pour tout entier**  $n \ge n_0$ **,** tout objet  $u_n$  est un nombre. Le plus souvent, on s'intéressera aux cas où **la collection possède une infinité de termes.** 

## II) Modes de génération d'une suite numérique.

Pour définir une suite numérique, plusieurs méthodes sont possibles.

### 1) Définir une suite par une formule explicite

#### a) Cas général :

On peut calculer directement chacun des termes d'une suite par la donnée d'une formule explicite de  $u_n$  en fonction de n

**Exemple 1** : On définit la suite  $(u_n)_{n \in \mathbb{N}}$  par :  $u_n = (-1)^n$ Alors  $u_0 = (-1)^0 = 1$   $u_1 = (-1)^1 = -1$   $u_{1000} = (-1)^{1000} = 1$   $u_{1997} = (-1)^{1997} = -1$ 

**Exemple 2** : On définit la suite  $(v_n)_{n \in \mathbb{N}}$  par :  $v_n = \frac{(-2)^n + 3n}{7 + (-1)^n}$ 

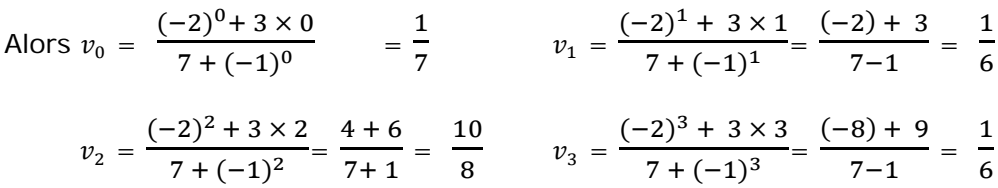

#### b) Cas particulier : Avec une fonction.

Dans certains cas, il existe une fonction f définie sur [0; + $\infty$  [où la suite  $u_n$ peut s'écrire sous la forme :  $u_n = f(n)$ .

**Exemple:** On définit la suite  $(u_n)_{n \in \mathbb{N}}$  par :  $u_n = n^2 - 3n + 1$ Il existe une fonction f définie sur [0 ;  $+\infty$  [ tel que  $u_n = f(n)$  avec  $f(x) = x^2 - 3x + 1$ . On a donc:  $u_n = f(n) = n^2 - 3n + 1$  alors  $u_0 = f(0) = 0^2 - 3 \times 0 + 1 = 1$ ;  $u_1 = f(1) = 1^2 - 3 \times 1 + 1 = -1$ ;  $u_2 = f(2) = 2^2 - 3 \times 2 + 1 = -1$ ;  $u_3 = f(3) = 3^2 - 3 \times 3 + 1 = 1$ ;  $u_4 = 4^2 - 3 \times 4 + 1 = 5$ ;

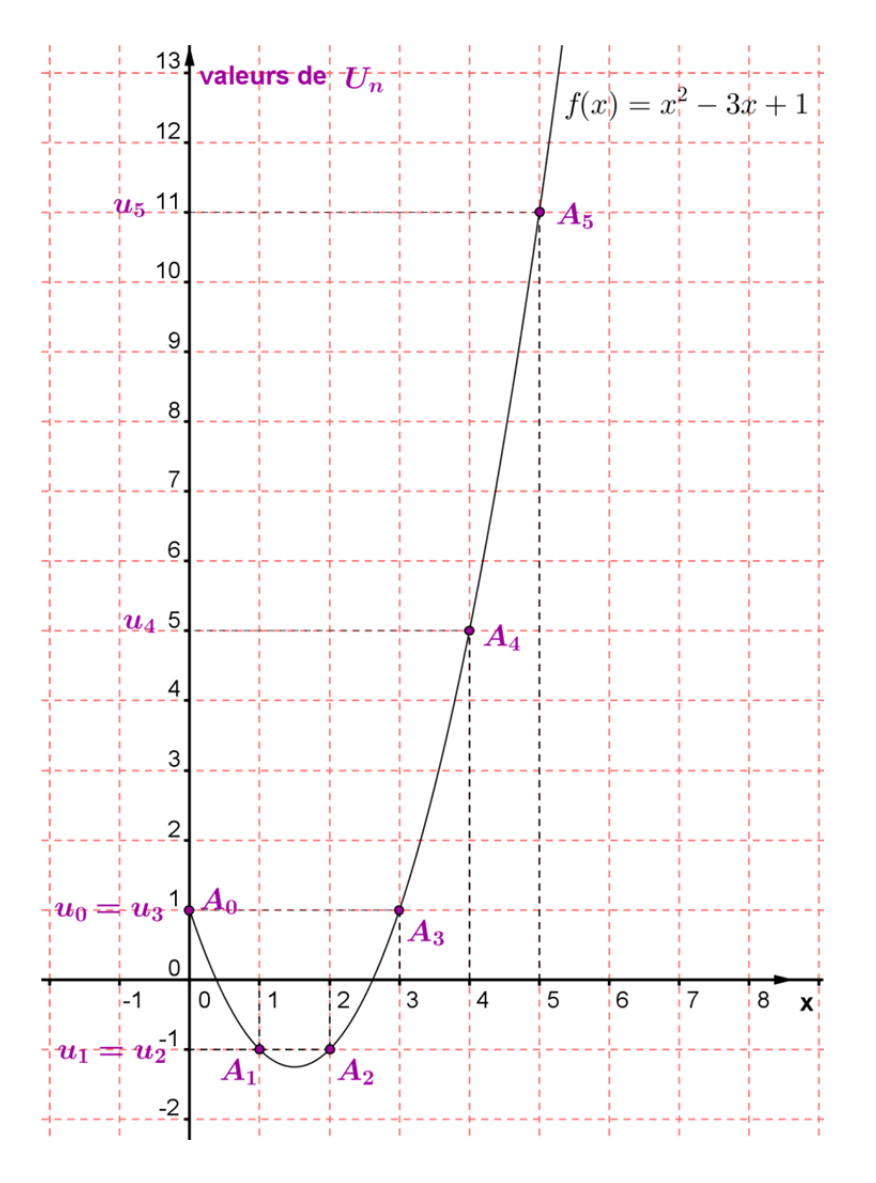

## **2) Définir une suite par récurrence**

**Soit** *f* **une fonction définie sur <b>R**. On définit une suite en posant pour tout **entier naturel**  $n u_{n+1} = f(u_n)$ 

La valeur de  $u_0$  est donnée. On l'appelle « terme initial ».

**Remarque :** La formule n'est pas explicite, on calcule chaque terme de la suite en fonction du terme précédent

**Exemple :** considérons  $f(x) = x^2 - 3x + 1$ , avec  $u_0 = 1$ . On peut donc définir une suite en posant  $u_{n+1} = f(u_n) = u_n^2 - 3u_n + 1$  $u_1 = f(u_0) = f(1) = 1^2 - 3 \times 1 + 1 = -1$ ;  $u_2 = f(u_1) = f(-1) = (-1)^2 - 3 \times (-1) + 1 = 5$ ;  $u_3 = f(u_2) = f(5) = 5^2 - 3 \times 5 + 1 = 11$ ;  $u_4 = f(u_3) = f(11) = 11^2 - 3 \times 11 + 1 = 89$ ; etc ...

**On constate que cette suite, malgré des apparences qui peuvent sembler proches de celles du paragraphe 1, n'est pas du tout la même. On dira dans ce cas que la suite est donnée par une formule de récurrence** 

**Représentation graphique de la suite**  $(u_n)$ :

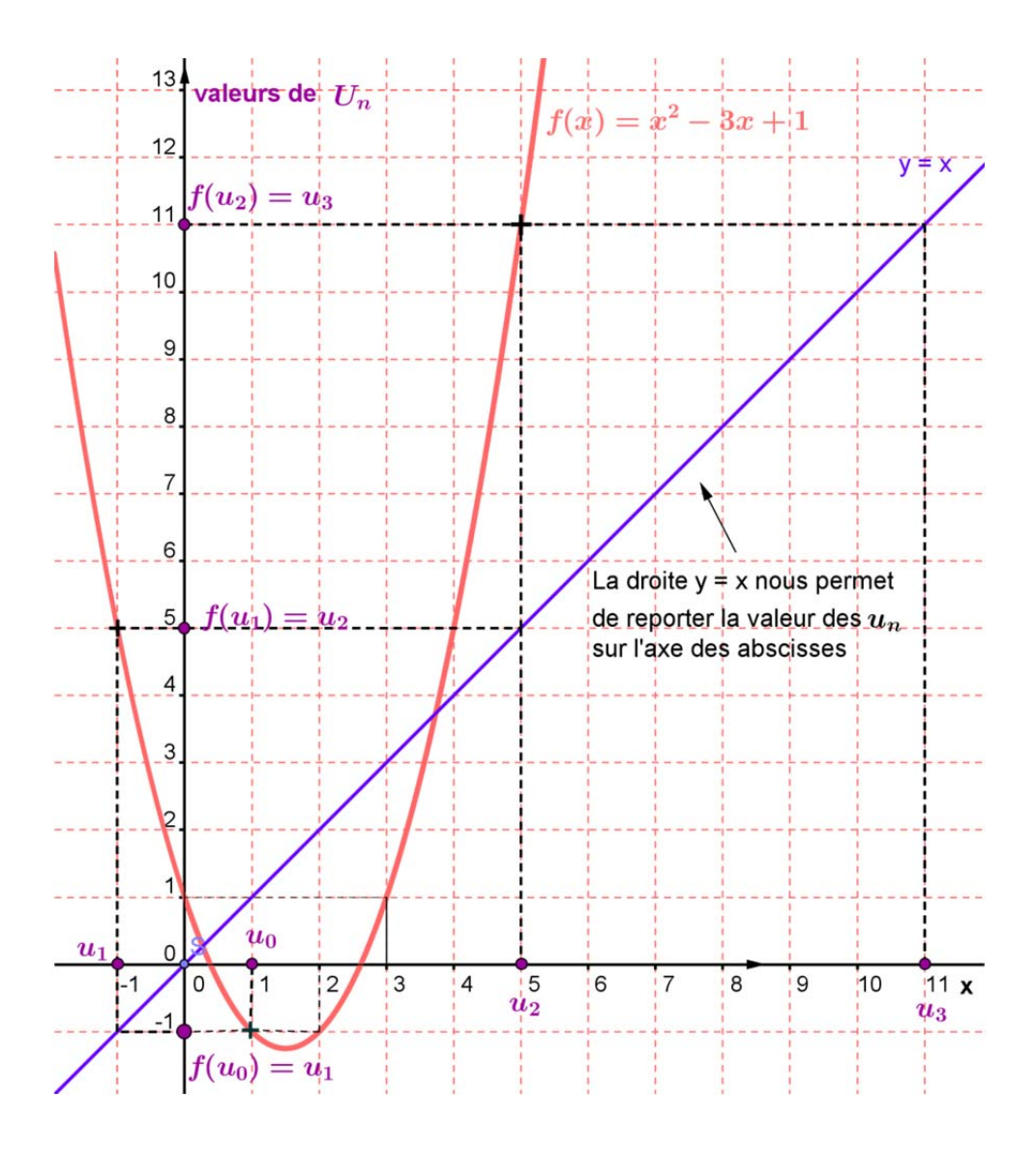